# Calcul différentiel sur les fonctions réelles

## 1 Rappels sur les fonctions

TP8

Dans les Tp précédents, nous avons vu plusieurs façons de travailler sur les fonctions mathématiques soit en les considérant comme des expressions algébriques (expression), soit en les définissant comme des mécanismes fonctionnels (function).

Considérons par exemple la fonction mathématique  $x \mapsto \frac{3x + 1}{2}$  $\frac{2x+1}{9-x}$ , on en rappelle les principales commandes en fonction du type choisi :

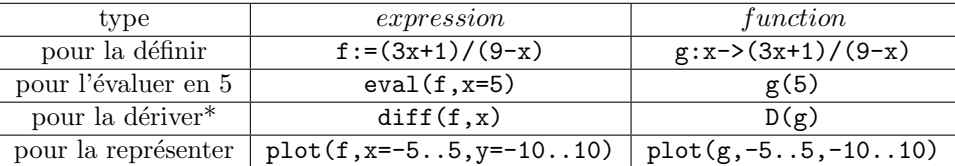

\* pour obtenir des d´eriv´ees d'ordre sup´erieur, par exemple pour la d´eriv´ee 3`eme, on tapera :

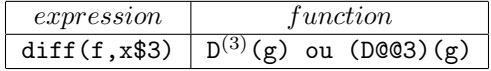

D'ailleurs, on pourra remarquer que Maple est capable, dans certains cas, de préciser la dérivée n-ème d'une fonction pour  $n$  quelconque :

 $>$ diff(ln(1+x),x\$n)

$$
\frac{(-1)^{n-1}(n-1)!}{(1+x)^n}
$$

## 2 Développements limités et asymptotiques

Lorsqu'on étudie une fonction, on sera souvent amené à déterminer un développement limité ou asymptotique pour en connaître le comportement localement.

• Si  $f: I \to \mathbb{R}$  est de classe  $\mathbb{C}^n$  sur *I*, alors le théorème de Taylor-Young montre que f admet un développement limité à l'ordre  $n$  en  $a \ (a \in \overset{\circ}{I})$ :

$$
f(x) = \sum_{k=0}^{n} \frac{f^{(k)}(a)}{k!} (x - a)^k + \underset{x \to a}{\circ} ((x - a)^n)
$$

Pour obtenir un tel développement sous Maple, on peut utiliser la commande taylor.

• Si on travaille plutôt au voisinage de l'infini, on obtiendra un développement asymptotique en utilisant la commande asympt.

Mais pour ne pas multiplier les commandes, on retiendra alors l'utilisation d'une seule fonction plus générale qui selon la valeur de l'argument, nous donne un développement limité ou asymptotique :

series(f,x=a,n) qui renvoie le développement de l'expression f en  $x = a \in \overline{\mathbb{R}}$ , à l'ordre n qui par défaut est 6.

Ainsi,

 $>$  series(exp(x), x=0)

$$
1 + x + \frac{1}{2}x^2 + \frac{1}{6}x^3 + \frac{1}{24}x^4 + \frac{1}{120}x^5 + O(x^6)
$$

 $>$  series(cos(x), x=0,8)

$$
1 - \frac{1}{2}x^2 + \frac{1}{24}x^4 - \frac{1}{120}x^6 + O(x^8)
$$

 $>$  series(ln(1+1/x), x=infinity, 3)

$$
\frac{1}{x} - \frac{1}{2x^2} + O(\frac{1}{x^3})
$$

#### Cependant, il s'agira de faire attention :

dans ces formules, Maple utilise des développements en grand  $O($ ), or en mathématiques nous travaillons généralement avec des petits  $o( )$ . Ainsi, si vous souhaitez obtenir le développement d'une fonction à l'ordre N, on appliquera la commande series(f,x=0,n) pour  $n = N + 1$ .

Par exemple, si on veut le développement limité de tangente à l'ordre 3 en 0, on tapera :

 $>$  series(tan(x), x=0,4)

$$
x+\frac{x^3}{3}+O(x^4)
$$

et donc on comprendra :  $tan(x) = x + \frac{x^3}{2}$  $\frac{b}{3} + o_{x \to 0}(x^3).$ 

## 2.1 Obtenir la partie régulière

Si l'on souhaite travailler sur ces développements, on définira la partie régulière de la façon suivante :  $>$  series(sin(x), x=0,5):  $p:=$ convert(%, polynom);

$$
p:=x-\frac{1}{6}x^3
$$

### 2.2 Trouver un équivalent

Si l'on cherche seulement à trouver un équivalent, on ajoutera l'option 'leadterm' à la commande series :  $> f:=(x-ln(1+x))/x$ : series('leadterm'(f),x=0);

$$
\frac{1}{2}x
$$

**Exercice** 1 On considère la fonction  $f : x \mapsto arcsin(\frac{2x}{1+x})$  $\frac{2x}{1+x^2}$ ) définie et continue sur R.

1. Calculer la dérivée de f sur ℝ − {−1, 1}.

2. (a) En utilisant la commande assume, placez-vous sur l'intervalle  $]-\infty,-1[$ .

(b) En déduire une expression simplifiée de  $f'(x)$  sur cet intervalle, puis montrer que :

$$
\forall x \in ]-\infty, -1[, f(x) = -2arctan(x) + C
$$

(c) Par continuité de f en -1, en déduire la valeur de  $C$ .

3. De la même façon, placez-vous sur l'intervalle  $]-1,1[$  et montrer que :

$$
\forall x \in [-1, 1], f(x) = 2 \arctan(x)
$$

4. De la même façon, placez-vous sur l'intervalle  $]1, +\infty[$  et montrer que :

$$
\forall x \in [1, +\infty[, f(x) = -2arctan(x) + \pi
$$

**Exercice 2** On définit la fonction f sur  $\mathbb{R}^*$  par  $f(x) = e^{-\frac{1}{x^2}}$  et  $f(0) = 0$ .

1. Calculer les premières dérivées de f pour  $x \neq 0$ .

# 2. On va montrer par récurrence que pour tout  $n \in \mathbb{N}$  :  $\forall x \neq 0$ ,  $f^{(n)}(x) = \frac{P(x)}{x^{3n}} e^{-\frac{1}{x^2}}$ , où  $P$  est un polynôme.

- (a) On suppose l'hypothèse vraie au rang n et on pose g l'expression  $\frac{P(x)}{x^{3n}}e^{-\frac{1}{x^2}}$ .
- (b) Déterminer sa dérivée, en déduire que la propriété est vraie pour tout  $n \in \mathbb{N}$ .

3. (a) Soit  $n \in \mathbb{N}$ , calculer la limite de  $\frac{1}{x^{3n}}e^{-\frac{1}{x^2}}$  en 0.

(b) En déduire que f est de classe  $C^{\infty}$  sur R et pour tout  $n \in \mathbb{N}$ ,  $f^{(n)}(0) = 0$ .

Exercice 3 Pour chacune de ces fonctions, déterminer un équivalent au voisinage demandé :

1. 
$$
f(x) = (x^2 + x - 2) \tan(\frac{\pi x}{2}), \text{ en } x = 1
$$
  
\n2.  $g(x) = \frac{1}{\sin(x)} - \frac{1}{sh(x)}, \text{ en } x = 0$   
\n3.  $h(x) = (1 + \frac{1}{x})^{x^2}, \text{ en } x = +\infty$   
\n4.  $i(x) = x^{\frac{1}{1+2\ln(x)}}, \text{ en } x = 0$   
\n5.  $j(x) = \ln(1 + \frac{x}{\sqrt{x}}), \text{ en } x = +\infty.$ 

Exercice 4 On note f la fonction définie sur  $]-1, +\infty[$  par  $f(x) = x + \ln(1+x)$ .

- 1. Montrer que f est bijective.
- 2. Soit g sa bijection réciproque : on va déterminer le développement de g en 0 à l'ordre 3.
	- (a) Définir p la partie régulière du  $DL_3(0)$  de f.

(b) On pose  $q = a + bx + c \frac{x^2}{2}$  $\frac{x^2}{2} + d\frac{x^3}{6}$  $\frac{6}{6}$  la partie régulière du développement de *g* cherché <u>à l'ordre 3</u>.

Pour déterminer les coefficients  $a, b, c, d$ , on procèdera ainsi :

- définir l'équation  $q \circ p x = 0$ ,
- regrouper les termes en fonction de leur puissance de  $x$  à l'aide de la commande collect,
- $\bullet$  dans l'expression obtenue, définir s la partie régulière tronquée à l'ordre 3,
- identifier chacun des coefficients `a l'aide de la commande coeffs,
- résoudre un système pour obtenir les coefficients à l'aide de la commande  $\text{solve}(\{\mathscr{C}\})$ .
- 3. En déduire la position relative de  $q$  par rapport à sa tangente en 0.

**Exercice 5** Dans cet exercice, on étudie la fonction f définie par  $f(x) = xe^{\frac{x}{x^2-1}} \text{ sur } \mathbb{R} - \{-1,1\}.$ 

- 1. Calculer la dérivée de f. En déduire les valeurs x en lesquelles  $f'(x) = 0$ . On utilisera la commande fsolve.
- 2. Construire alors le tableau de variations de  $f$  sans oublier de préciser les limites aux bornes.
- 3. Déterminer l'équation h de l'asymptote à  $Cf$  au voisinage de l'infini, ainsi que leur position relative.
- 4. Tracer dans un même graphique les courbes  $Cf$  et  $Ch$ . On n'oubliera pas de préciser la discontinuité dans la commande plot.

**Exercice 6** Soit f la fonction définie par  $f(x) = \sin(x)$  sur R.

1. Déterminer le  $DL_1(0)$  de f. On notera g sa partie régulière.

- 2. Déterminer le  $DL_3(0)$  de f. On notera h sa partie régulière.
- 3. Déterminer le  $DL_5(0)$  de f. On notera i sa partie régulière.
- 4. Tracer alors dans un même graphique les courbes associées aux fonctions  $f, g, h$  et i.